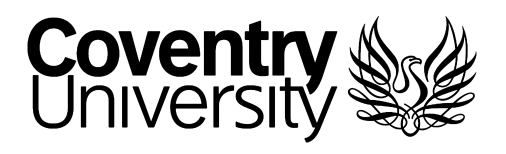

# You're a Digital Explorer

Congrats! You're getting going in your digital journey. Hooray!

#### About you

It seems like you are not starting from scratch your journey towards enhanced digital fluency. During your time with Coventry you will have numerous opportunities to go even further and learn new skills, knowledge and attitudes that will help you engage more effectively and ethically with digital media and online interactions. The goal of this journey is to enable you to make the most of digital in the context of professional activities, learning and development, civic participation and everyday life.

On the next few pages, you can see some tips and resources that will help you in this journey.

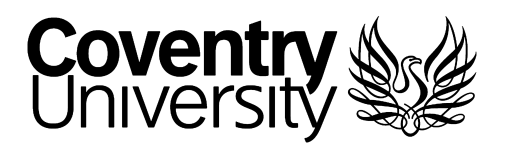

## Tip 1: Problem Solving

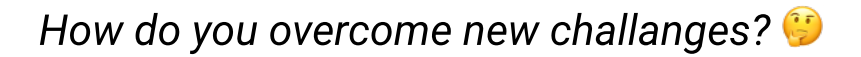

Most likely you have already realised that taking a proactive approach towards finding solutions is an important part of your learning. Sometimes this will require asking for help, but most often you might be able to find the answers by yourself.

As a student of Coventry you have free access to LinkedIn Learning. This resource is available to help solve problems, improve and learn new skills.

Check it out by clicking the following link to activate your account today:

#### **In** [Get started with LinkedIn Learning](https://lnkd.in/dkqSz2X)

Tip 2: Communicating and Collaborating

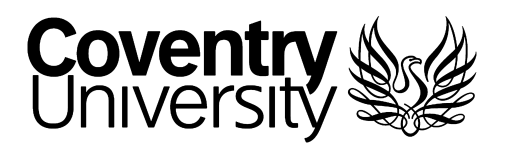

## Tip 2: Communicating and Collaborating

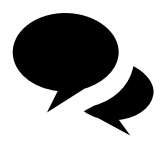

Social learning through engagement with online discussions is an important part of being a student at Coventry, as it will allow you to learn from both peers and tutors. Remember to be friendly, patient and kind to others.

**<sup>2</sup>** [Click here for tips on social learning](https://cumoodle.coventry.ac.uk/mod/page/view.php?id=2632397) 

Microsoft Teams is a powerful tool that may help you communicate with peers and do group work more efficiently, especially when combined with MS Planner for project management.

Check out this resource to learn more:

 [Microsoft Teams Quick Tips](https://eur01.safelinks.protection.outlook.com/?url=http%3A%2F%2Flink.sendbloomin.com%2Fredirect%2F%3Fid%3D288b87cf12fa64b33cd1599b62893c14%26link%3Dhttps%253A%252F%252Fwww.linkedin.com%252Flearning%252Fmicrosoft-teams-quick-tips%252Fstay-sharp-in-microsoft-teams-with-quick-tips%252F&data=02%7C01%7Cab0018%40coventry.ac.uk%7Cfdc8004b798a4b7a2b1108d7d489e8e2%7C4b18ab9a37654abeac7c0e0d398afd4f%7C0%7C0%7C637211561087024463&sdata=xxxXLVD6vWEsu7h%2FvS7Wbj8WQOg0vBZgKv5WHqjB20o%3D&reserved=0) 

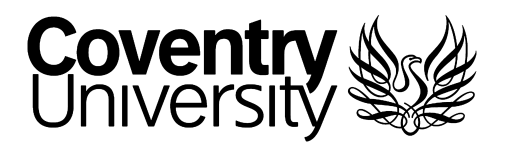

### Tip 3: Handling Information and Data

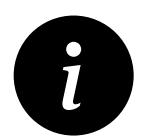

Don't let heaps of data and fake news get you down

As you know, digital tools can help you be organised and boost your productivity when properly used. Check out this resource to learn how to Get Organised with OneNote and make the most it:

#### **gi** [Get organised with OneNote](https://www.linkedin.com/learning-login/share?forceAccount=false&redirect=https%3A%2F%2Fwww.linkedin.com%2Flearning%2Fonenote-quick-tips%3Ftrk%3Dshare_ent_url&account=2039756)

Unreliable or 'Fake News' is inevitable in the digital age. Get ahead of the game with this learning resource on how to uncover fake news yourself:

#### **Prioring the Uncover Fake News**

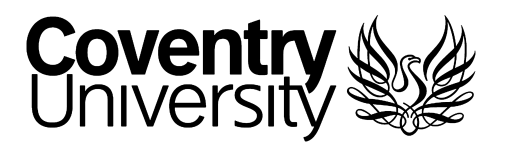

# Tip 4: Creating digital content

Learning how to tell powerful stories with digital media may not only be helpful in your studies, but it is also a very valuable skill to employers across industry.

Adobe Spark is a tool to create rich digital experiences online. Check it out here:

Sp How to tell a story with Abobe Spark

The World Wide Web has changed our society by redefining the way we access and share content.

Creating your own website will help you develop a richer online presence and gain more ownership over it. Before you dive into any web building tools, it helps to have a clear idea of what you want to make first. Here's a resource to help:

 $\mathbb Z$  [Start your website with pen and paper](https://coventry.domains/learn/domain-paper-scissors/)

Tip 5: Online Safety and Wellbeing

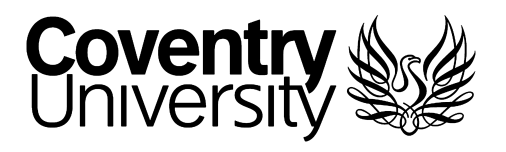

## Tip 5: Online Safety and Wellbeing

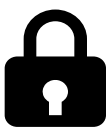

Staying safe online is a key aspect of Digital Fluency.

Here are some useful tips on managing your digital footprint, setting robust passwords and protecting yourself from online risks:

#### $\oslash$  [Internet Safety for Students](https://www.linkedin.com/learning-login/share?forceAccount=false&redirect=https%3A%2F%2Fwww.linkedin.com%2Flearning%2Finternet-safety-for-students%3Ftrk%3Dshare_ent_url&account=2039756)

Password Management Systems are useful tools that can help you protect your online accounts and make your life easier too. With a password manager, you'll only ever need to remember a single strong password (and many support two-factor authentication (e)

Check out this animated overview by the Electronic Frontier Foundation for more:

#### [Using Password Managers](https://ssd.eff.org/en/module/animated-overview-using-password-managers-stay-safe-online)